# XSHARP : XBASE AND .NET TO THE MAX

fabrice@xsharp.eu

Fabrice Foray Southwest Fox 2019 - Phoenix AZ

# **Overview**

- ➢ FoxPro Dialect
	- ➢ Class Definition
	- ➢ DBF Console App
- $\triangleright$  . NET Extensions to xBase
	- ➢ Type Check Expression, Var/Local Implied, Dynamic
	- ➢ Const, Default, Nullable Type access, Yield
	- ➢ Checked/UnChecked/Using/Scope
	- ➢ Lock/Fixed/UnSafe
	- ➢ Switch Statements
	- $\triangleright$  Try/Catch/Finally
	- ➢ Anonymous & Lambda Expression
- ➢ Extensions
	- ➢ Extension Methods
	- ➢ Generics
	- ➢ LINQ
- ➢ Async / Await

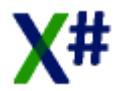

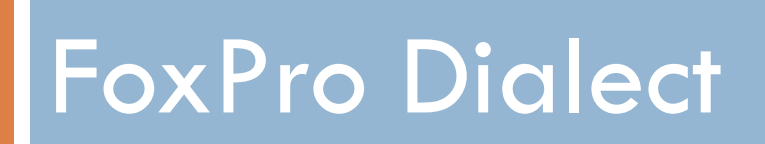

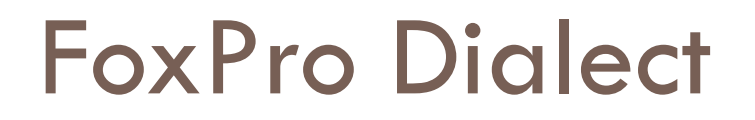

□ Class Definition Sample DEFINE CLASS / ENDDEFINE

USE / SCAN / APPEND

**□** Standard FoxPro Commands

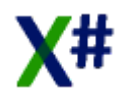

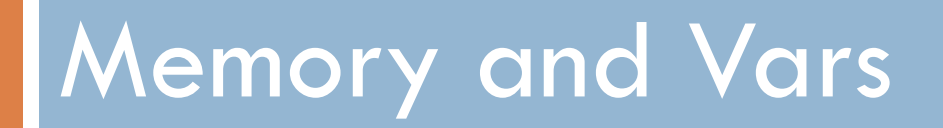

# Memory and Vars

- $\Box$  Type Check IS / ASTYPE
- VAR / LOCAL IMPLIED **D** Compile-Time resolution
- DYNAMIC
	- A little bit like USUALs…

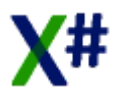

# Memory and Vars

## DEFAULT

- oPerson:FirstName DEFAULT "First"
	- Set a default value if the left element is NULL
- $\Box$  3
	- oEmptyPerson?:FirstName
		- Conditional Access, no crash even if oEmptyPerson is NULL
- $\Box$  CONST / INITONLY
	- Change the way Fields can be set and modified
	- Let's see a Sample

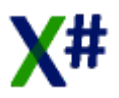

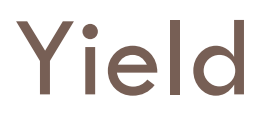

## Yield

**Any enumerator** 

**E** ForEach or LINQ

Let's see a Sample

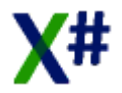

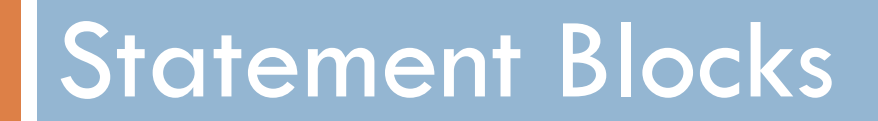

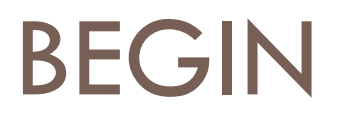

## **BEGIN CHECKED**

- $\blacksquare$  The checked keyword is used to explicitly enable overflow checking for integral-type arithmetic operations and conversions.
- **BEGIN UNCHECKED** 
	- **The unchecked** keyword can be used to prevent overflow checking.

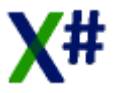

## BEGIN

## **D** BEGIN USING

- **P** Provides a convenient syntax that ensures the correct use of **IDisposable** objects.
- **The using** statement calls the Dispose method, and it also causes the object itself to go out of scope as soon as Dispose is called. Within the using block, the object is read-only and cannot be modified or reassigned.

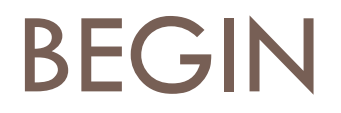

### **BEGIN SCOPE**

**D** Define a block statement

## All defined LOCALs in that block, only exist in that block

Let's see a Sample

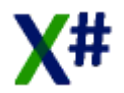

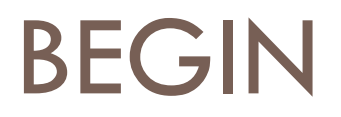

### **D** BEGIN FIXED

**E** statement prevents the garbage collector from relocating a movable variable

**E** sets a pointer to a managed variable and "pins" that variable during the execution of the statement.

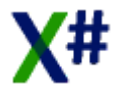

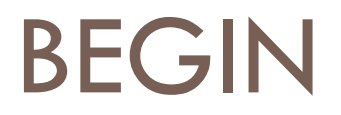

### **BEGIN LOCK**

**E** Marks a statement block as a critical section

**E** Ensures that another thread does not enter that block. ■ If so, it will wait, until the object is released at END

More to come with Async

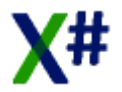

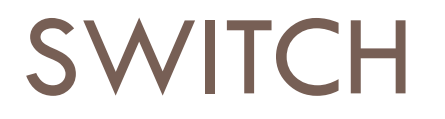

## SWITCH … CASE

DO CASE replacement

■ Except that the expression is only evaluated once

■ More like Switch/Case in C#, C++

■ No fall-through

■ So no Break needed

■ Ok, let's see

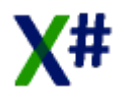

# Try Catch

## □ Try Catch Finally

■ Open a statement block, which specify handlers for different exceptions.

 And, optionally, an exit statement block whatever the reason of the exit

**Let's see a Sample** 

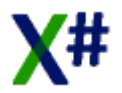

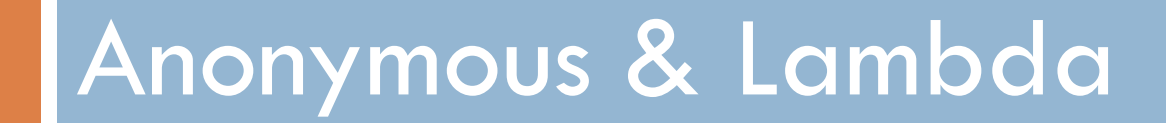

# Anonymous Methods

#### □ Delegate ... reminder

 $\blacksquare$  It is a Reference type, like a Method signature DELEGATE DoubleDelegate( d AS REAL8) AS REAL8

- **□ Now, DoubleDelegate is a Type** 
	- LOCAL namedMethod AS DoubleDelegate
- $\blacksquare$  If MultiplyBy2 is a Function with the right prototype  $\blacksquare$  namedMethod := MultiplyBy2
- And you can use the DELEGATE for a Function call ■ namedMethod(8.0)

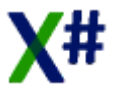

# Lambda Expression

- □ So, and Anonymously?
	- **D** Define the DELEGATE
	- **D** Define the reference holder
	- **D** Write that code, a bit like a CodeBlock
- □ Very usefull with in List<T> for example

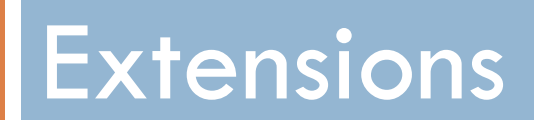

# Extension Methods

 $\Box$  Enable you to "add" methods to existing types without creating a new derived type.

□ Static Class

- **E** Add Static Method
- **The first parameter specifies which type the method** operates on, and the parameter is preceded by the SELF modifier.

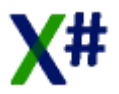

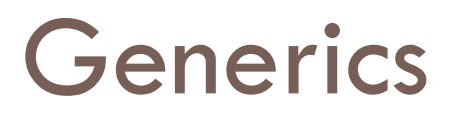

- □ Generics
	- **<u>n</u>** Usage
		- List<String>
	- **Definition** 
		- MyArray<T>
	- **O** Constraints
		- Struct **Only Value Type**
		- Class Cnly Reference Type
		- New() parameter-less constructor
	- Let's go for a Demo !

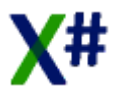

# LINQ

## LINQ

**E** Language-Integrated Query

■ Definition

 $\blacksquare$  The full LINQ feature set will be supported by X#:

■ FROM

 $\blacksquare$  LET

■ WHERE

■ **JOIN** 

■ ORDER BY

■ EQUALS

■ **INTO** 

■ A sample is better than a long talk....

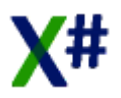

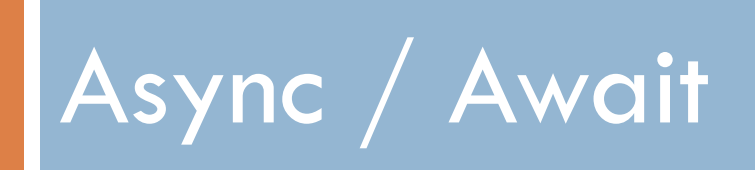

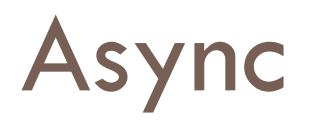

### Async

**Potentially blocking operation?** 

■ Web Access (HttpClient, ... )

■ File Access ( StreamWriter, XMLReader, ...)

■ Media manipulation ( BitmapEncoder, MediaCapture, ...)

**How to ?** 

■ Threads !

■ BackgroundWorkers

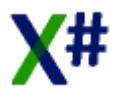

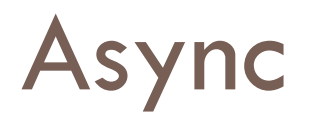

- Async
	- **How to ?** 
		- ASYNC keyword in the method signature
			- By convention, ends with an "Async" suffix.
		- The return type is a Task, or Void
- Await
	- **The ASYNC method can't continue past that point until** the process is complete.
	- Control returns immediately to the caller of the async method.

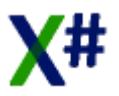

# THANKS FOR YOUR ATTENTION...©

fabrice@xsharp.eu

Fabrice Foray Southwest Fox 2019 - Phoenix AZ